#### **Jmol**

#### Ein Kurzreferat von Sebastian Schneider

# **Jmol - Übersicht**

1)Einleitung und **Historie** 2)Anwendungsgebiete und -beispiele 3)Jmol Funktionen 4)Jmol im CellMicrocosmos 5)Dokumentationen 6)Quellen

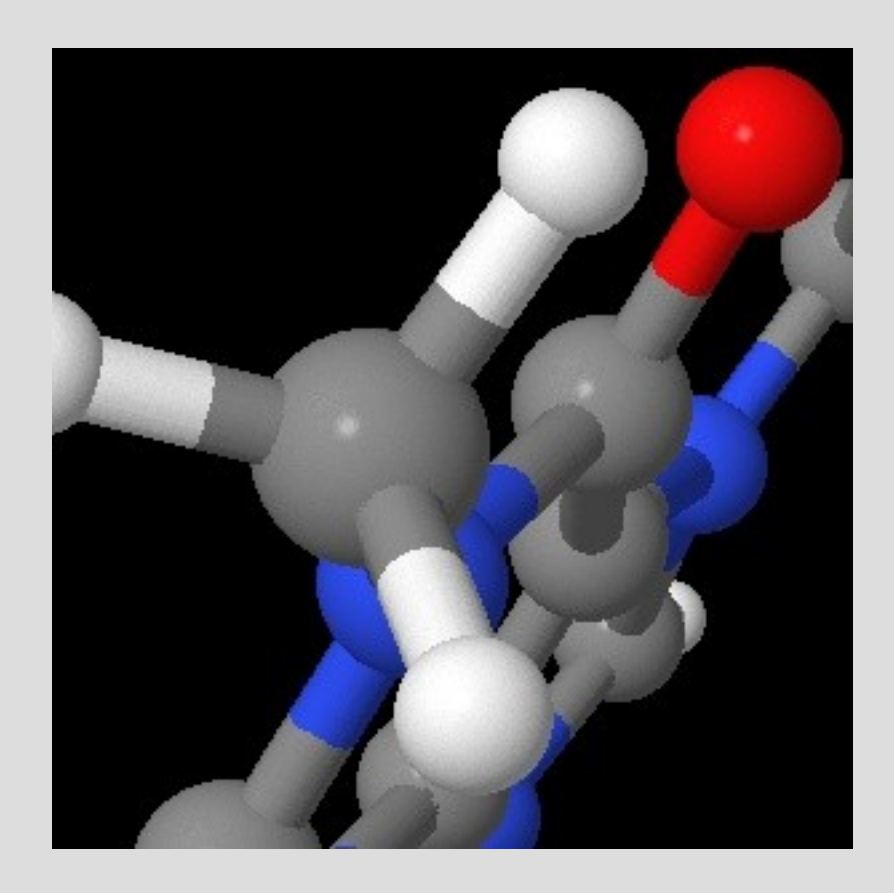

# **Jmol - Einführung**

- Jmol ist ein molecular viewer
- Jmol ist open source und damit gratis
- Jmol gibt es in drei Varianten:
	- das Jmol Applet zur Integration in Web-Pages
	- die Jmol Standalone Applikation
	- der Jmol Viewer zur Integration in Java-Programme

# **Jmol - Historie**

- Als Ersatz für das nicht freie Xmol gedacht
- Entstand im Rahmen eines Openscience Projekts
- 2002 neue Zielsetzung: Ersatz für das Chime Plug-In.
- Die Version v10.0 erscheint Dez. 2004
- Ende 2006 erscheint 11.0 Beta

# **Jmol - Anwendungsgebiete**

- Jmol wird in der Chemie und Biochemie verwendet
- u.A. zur Darstellung von:

• Kleinen Molekülen

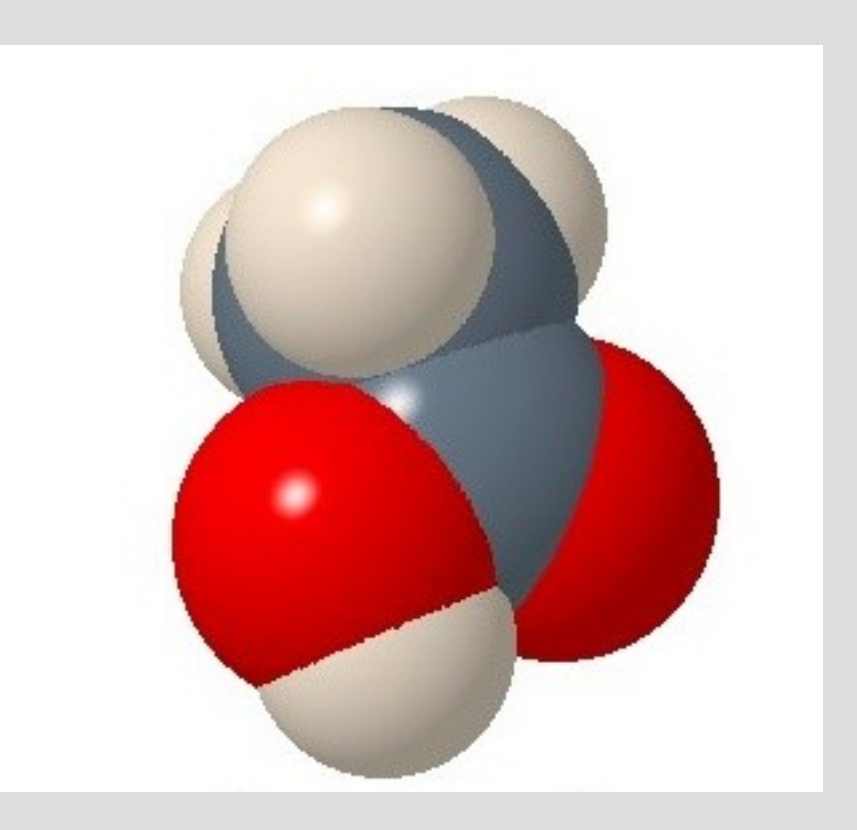

• Räumlichen Orientierung von Molekülen

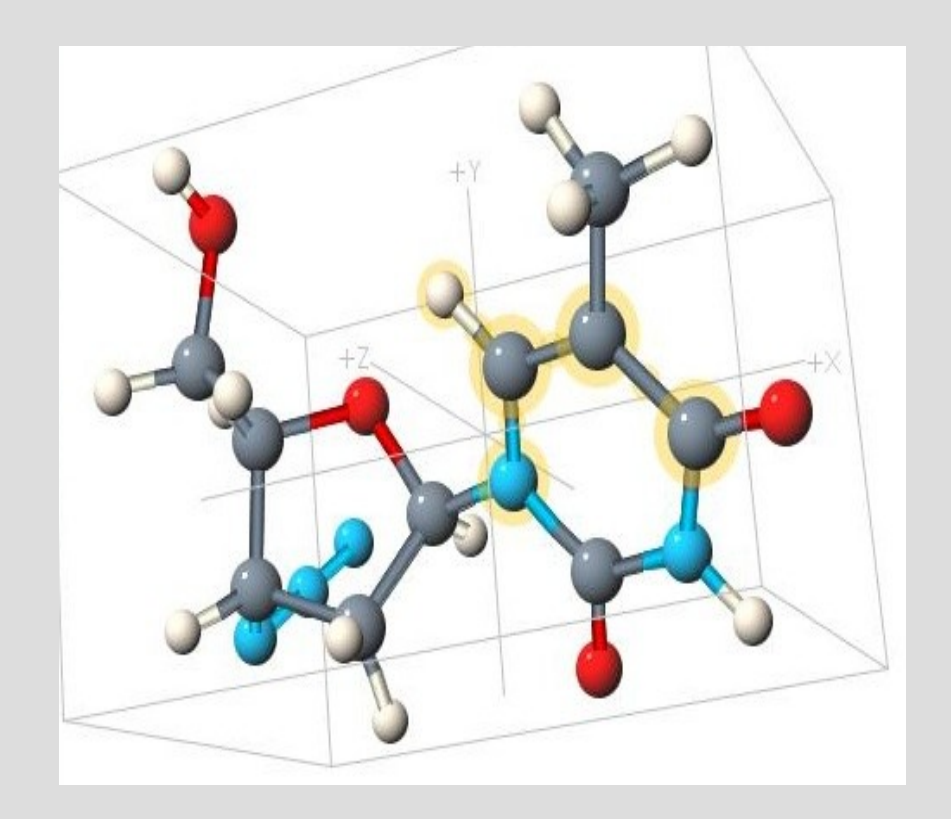

• Elektrostatischen Potentialen

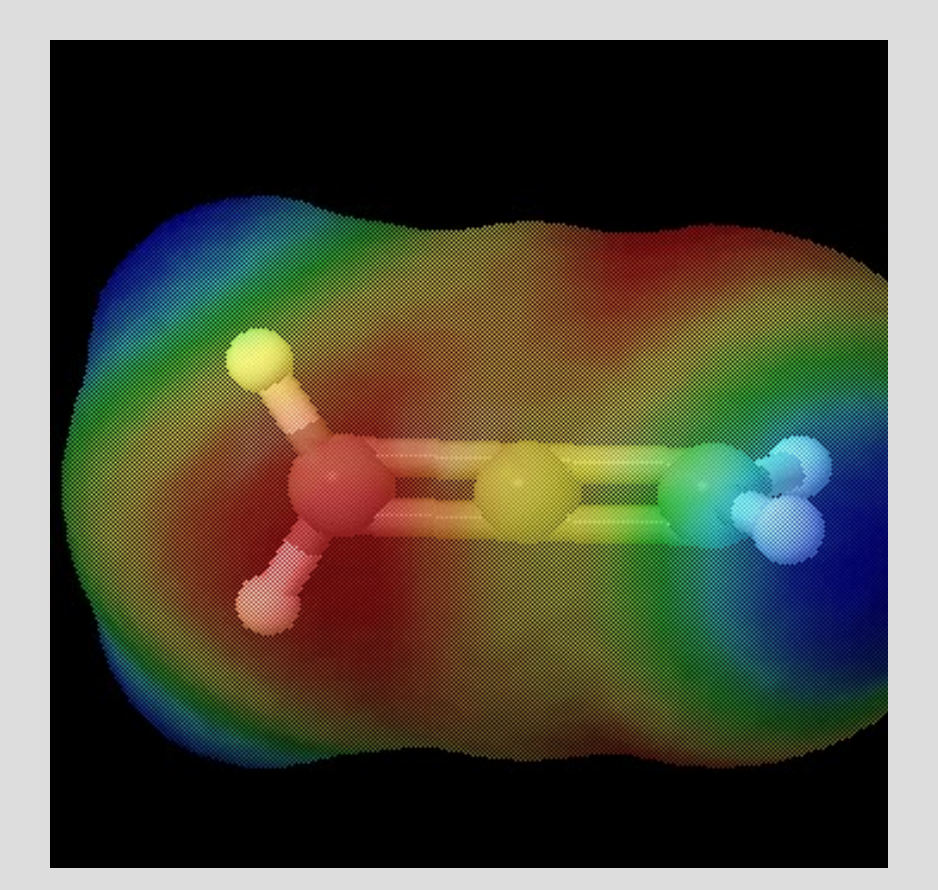

• Makromolekülen

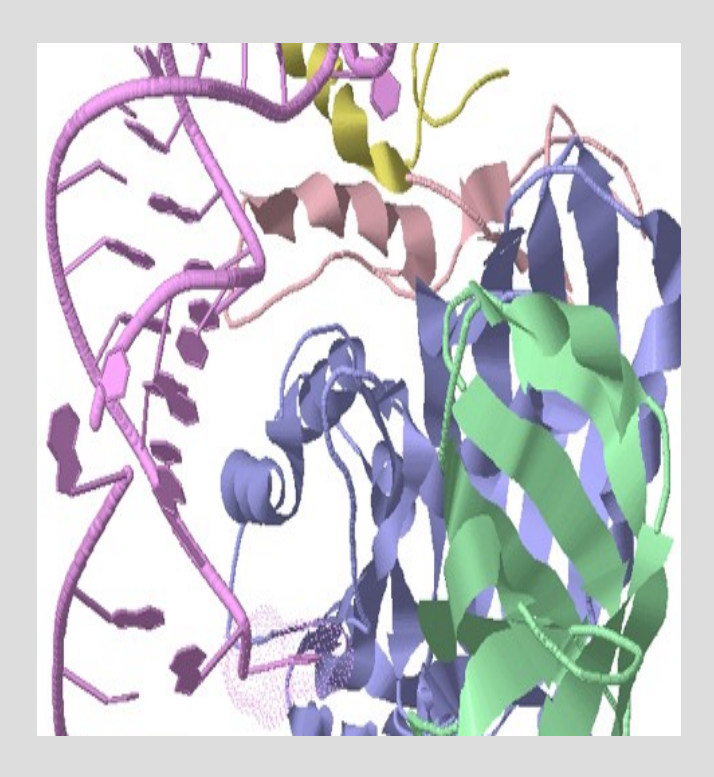

• Kristallinen Strukturen

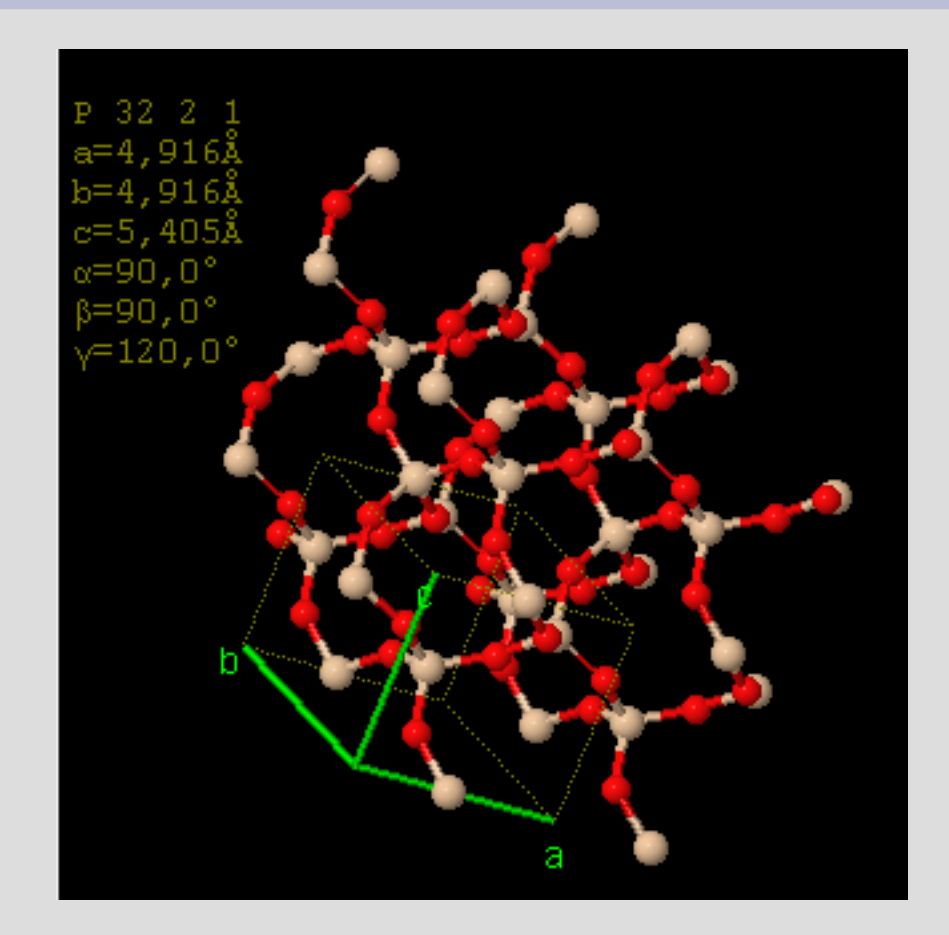

• Chemischen Reaktionen

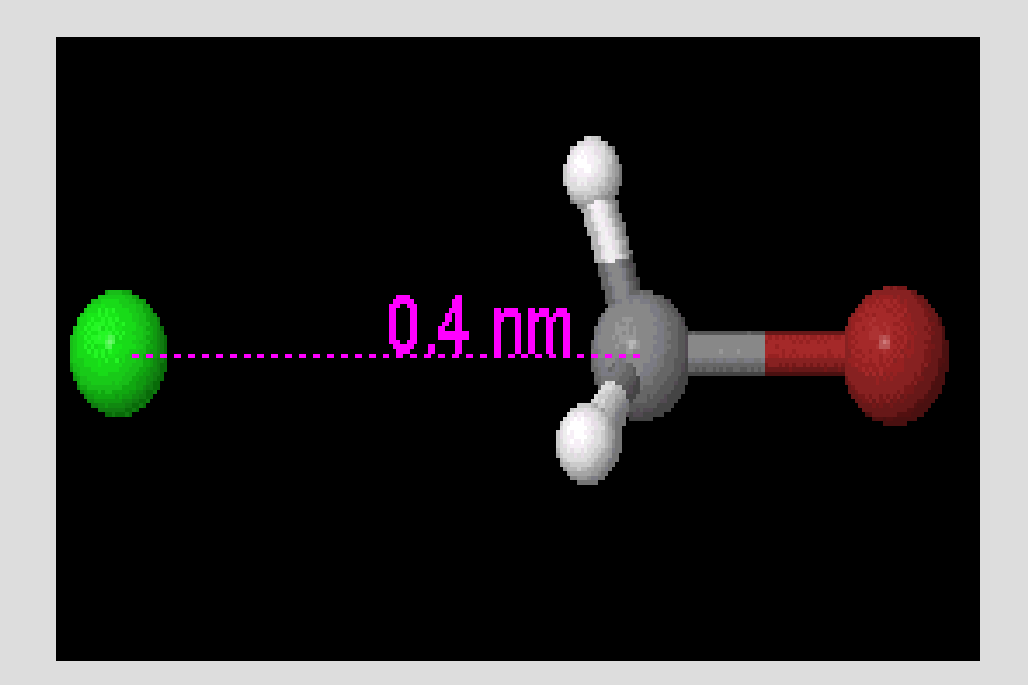

# **Jmol v11**

- Unterstützt:
	- die gängigen OS
	- die Formate: PDB, CML, MOL, u.v.a.

# **Jmol v11**

- Bietet:
	- high-performance 3D-Rendering ohne Hardwareunterstützung
	- Animationen
	- Vibrationen
	- Schematische Darstellung von Sekundärstrukturen

# **Jmol v11**

- Messungen von Distanzen, Winkeln und der Lage im Raum
- Skriptsprachenunterstützung
- Export als JPG, PNG, PovRay, u.a.

# **Jmol – Grafik Engine**

- Die Grafik-Engine wurde komplett in Java geschrieben
- Verzichtet somit auf Java2D, Java3D, OpenGL, etc.
- Die Rendering-Engine wurde speziell zur Darstellung von Molekülen entwickelt

# **Jmol – Rendering**

- Funktionsweise des Renderns:
	- Farbe der Pixel wird gebuffert
	- Koordinaten der Pixel werden gebuffert
	- "Hinter der Kulisse" wird gerendert und in pixelBuffer geschrieben
	- erst dann wird ein einziges Graphics.drawImage() aufgerufen

- Jmol hat eine eigene Farbpalette für:
- Elemente

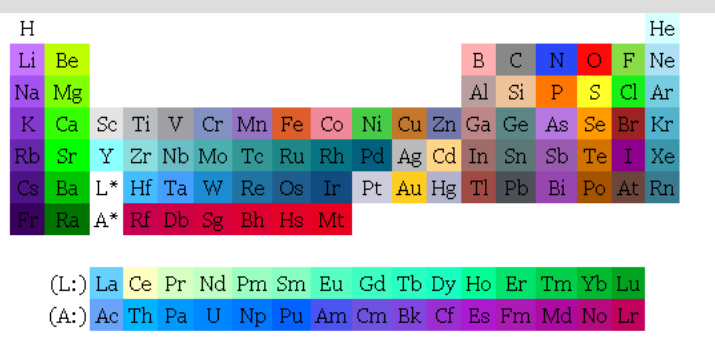

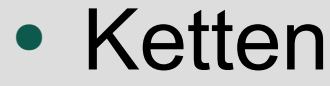

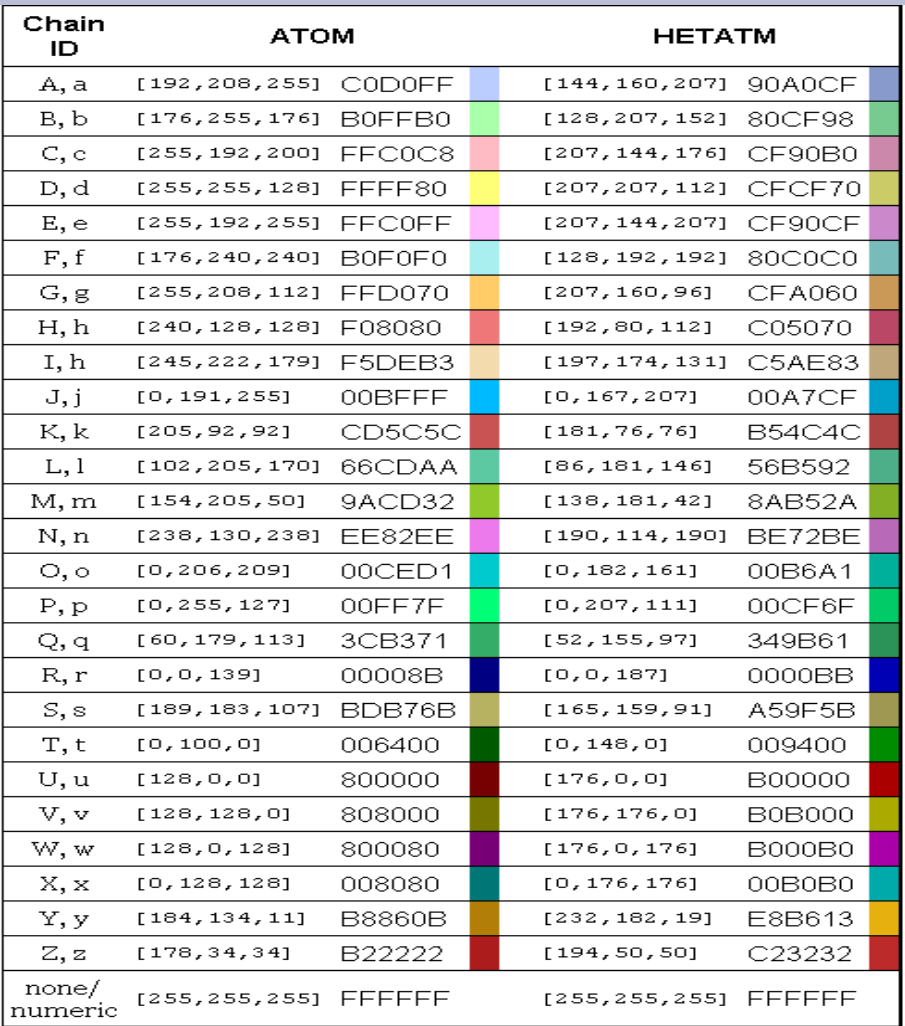

#### • Ladung

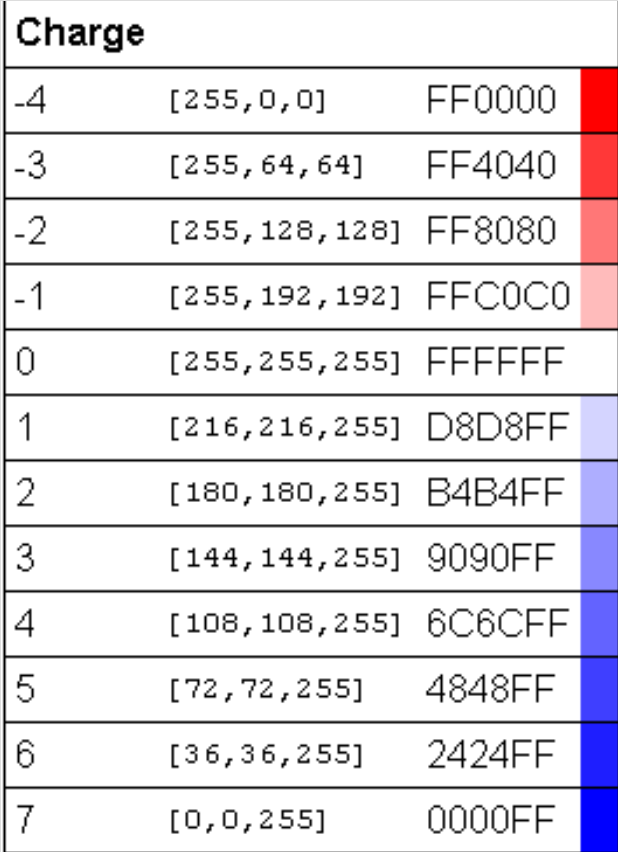

• Wasserstoffbrücken

#### **Hydrogen bonds**

Related command: color hb

Colors hydrogen bonds hydrogen bonds in nucl

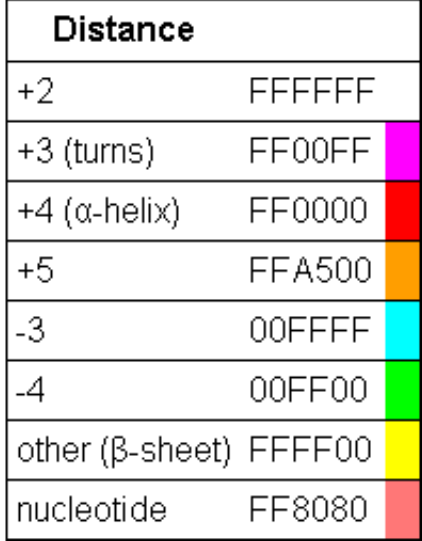

#### • Aminosäuren

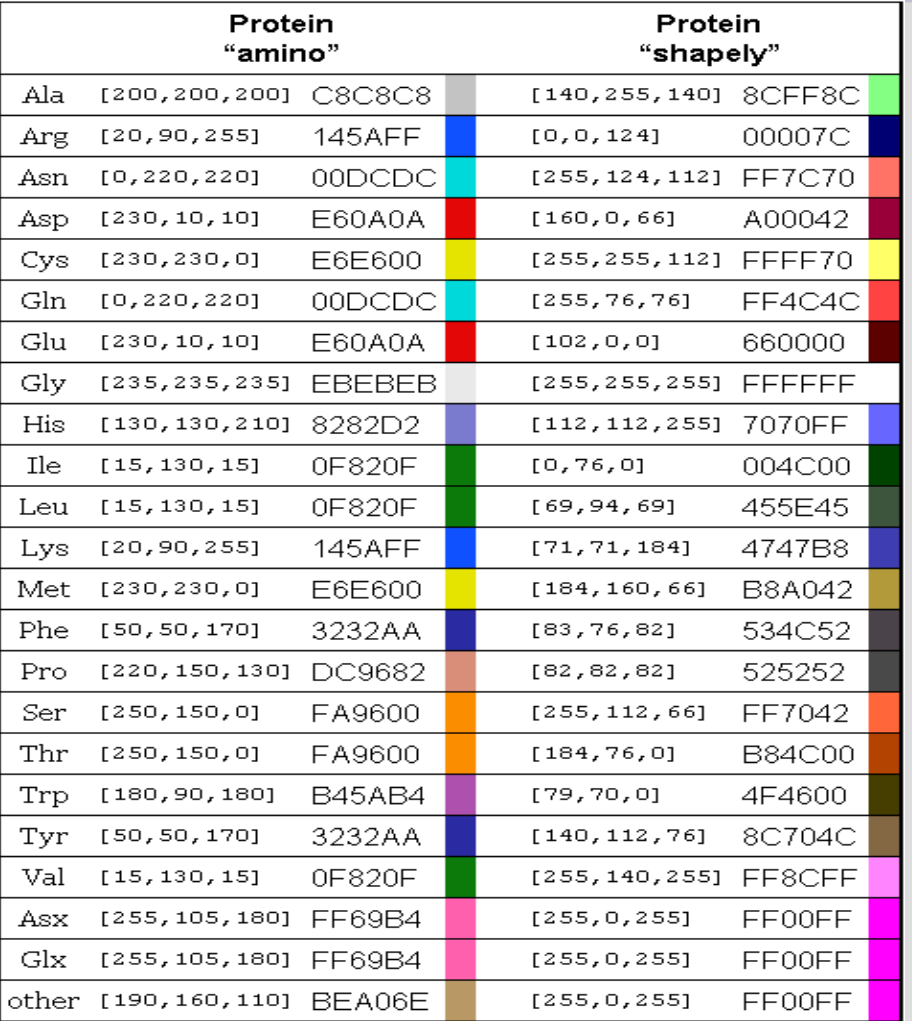

- Sekundärstrukturen von Proteinen
- Und vieles mehr
- Jede Farbpalette kann individuelle angepasst werden

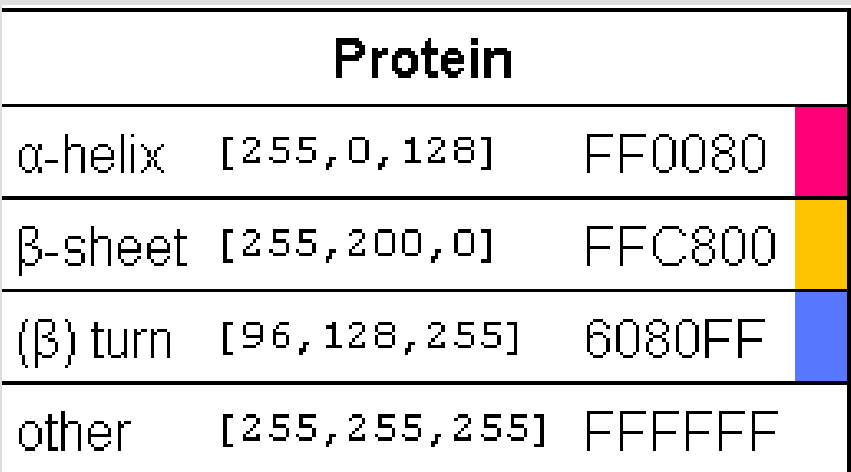

# **Jmol im Cellmicrocosmos**

• Jmol wird verwendet um Proteine und Lipide darzustellen • Lipide im Moment noch

abstrakt

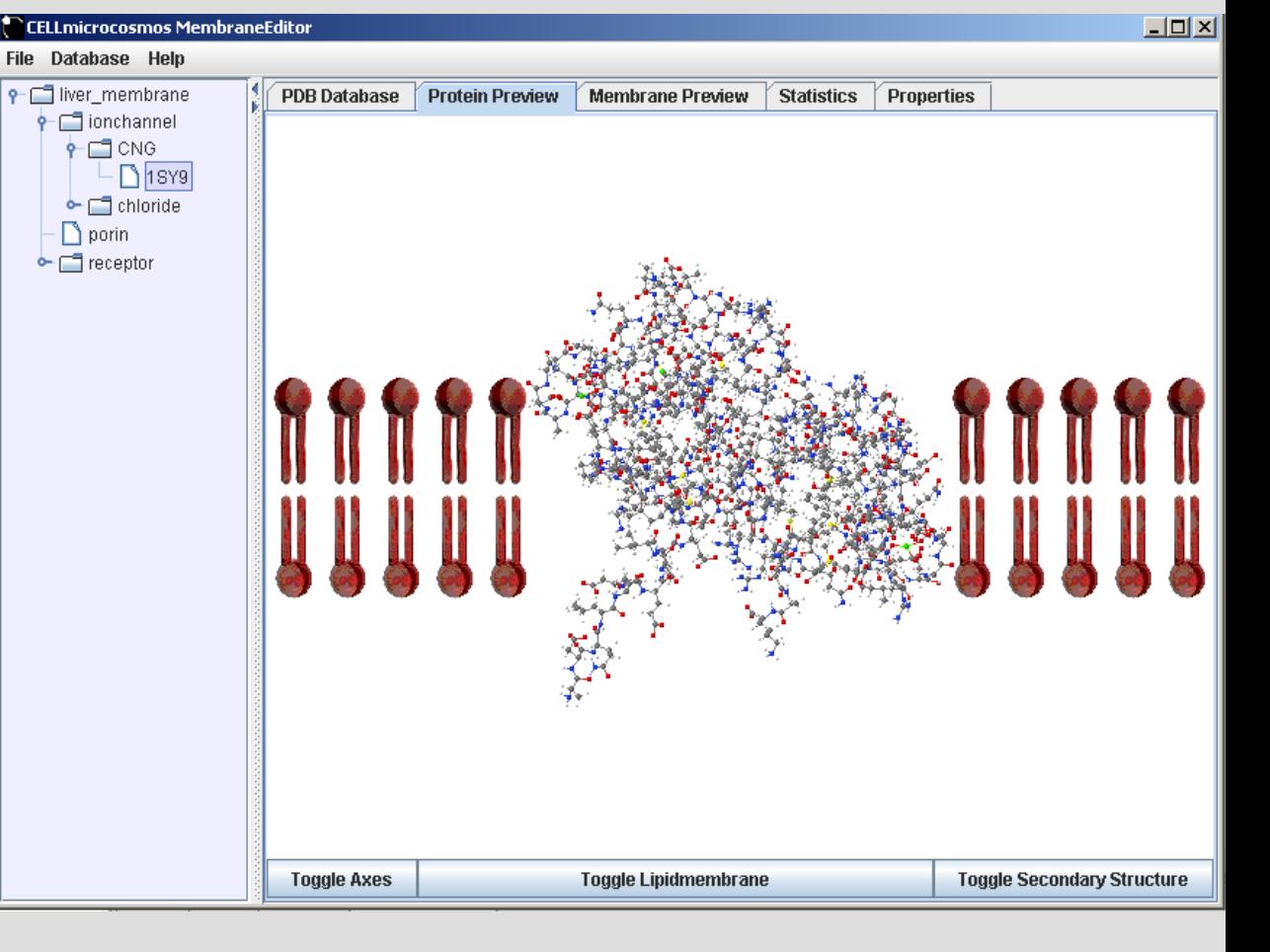

# **Jmol im Cellmicrocosmos**

- Proteine können über Jmol:
- ➔ Im Raum gedreht
- ➔ Eingefärbt werden
- ➔ Strukturen können dargestellt werden
- ➔ etc.
- Für den Cellmicrocosmos wichtig: Orientierung der Proteine in der Membran

# **Jmol im Cellmicrocosmos**

- Für die Zukunft eventuell wichtig:
- ➔ Genaue Darstellung der Lipide
- ➔ Räumliche Orientierung der Lipide
- ➔ Maßstabs gerechte Darstellung der Übergänge Lipide – Proteine
- ➔ Darstellung der gesamten Membran als Einheit
- ➔ Navigation in der Membran

# **Jmol - Dokumentationen**

- Die Jmol Homepage: <http://jmol.sourceforge.net/>
- Die Jmol Mailinglist -> Anmeldung auf der Jmol Page
- Ein Jmol Forum: <http://www.nabble.com/Jmol-f4403.html>
- Ein kleines Jmol Tutorial: http://www.bioc.unizh.ch/nanowelt/JmolTut orial/index.html

# **Jmol - Dokumentationen**

- Das Jmol Wiki:
	- http://wiki.jmol.org:81/index.php/Main\_Page
- Jmol Users Forum auf sourceforge.net: http://sourceforge.net/mailarchive/forum.ph p?forum=jmol-users

## **Quellen**

● <http://jmol.sourceforge.net/>